# **Die Benutzung der 10stelligen Logarithmentafel des Thesaurus logarithmorum completus, Leipzig 1794**

Autor(en): **Baeschlin, C.F.**

Objekttyp: **Article**

Zeitschrift: **Schweizerische Zeitschrift für Vermessung, Kulturtechnik und Photogrammetrie = Revue technique suisse des mensurations, du génie rural et de la photogrammétrie**

Band (Jahr): **47 (1949)**

Heft 8

PDF erstellt am: **11.07.2024**

Persistenter Link: <https://doi.org/10.5169/seals-206578>

### **Nutzungsbedingungen**

Die ETH-Bibliothek ist Anbieterin der digitalisierten Zeitschriften. Sie besitzt keine Urheberrechte an den Inhalten der Zeitschriften. Die Rechte liegen in der Regel bei den Herausgebern. Die auf der Plattform e-periodica veröffentlichten Dokumente stehen für nicht-kommerzielle Zwecke in Lehre und Forschung sowie für die private Nutzung frei zur Verfügung. Einzelne Dateien oder Ausdrucke aus diesem Angebot können zusammen mit diesen Nutzungsbedingungen und den korrekten Herkunftsbezeichnungen weitergegeben werden.

Das Veröffentlichen von Bildern in Print- und Online-Publikationen ist nur mit vorheriger Genehmigung der Rechteinhaber erlaubt. Die systematische Speicherung von Teilen des elektronischen Angebots auf anderen Servern bedarf ebenfalls des schriftlichen Einverständnisses der Rechteinhaber.

### **Haftungsausschluss**

Alle Angaben erfolgen ohne Gewähr für Vollständigkeit oder Richtigkeit. Es wird keine Haftung übernommen für Schäden durch die Verwendung von Informationen aus diesem Online-Angebot oder durch das Fehlen von Informationen. Dies gilt auch für Inhalte Dritter, die über dieses Angebot zugänglich sind.

Ein Dienst der ETH-Bibliothek ETH Zürich, Rämistrasse 101, 8092 Zürich, Schweiz, www.library.ethz.ch

## **http://www.e-periodica.ch**

Den Herren Bibliothekar Eugen Pöhlmann vom Deutschen Museum in München; Oberregierungsrat Liede von der Hauptvermessungsabteilung in Reutlingen; Regierungs- und Vermessungsrat Bundschuh von der Hauptvermessungsabteilung in Reutlingen; Dr. Ing. A. Schleusener von der Seismos G.m.b.H. in Hannover; der Universitätsbibliothek und dem Geographischen Institut der Universität Tübingen.

## Benützte Literatur:

- [1] Die Bibel, zu Joab: II. Sam.5,6-8; I. Chron. 11,4-6; zu Hiskia: II. Kön. 20,20; II. Chron. 32,1-4, 30; Sir. 48,19; der Prophet Jesaja Kap. 36 u. 37.
- [2] C. Schick, Zeitschrift des Deutschen Palästinavereins, Verlag Baedeker, Band I, 1878. – Topographische Karte der näheren gebung von Jerusalem  $1:10000$ .
- [3] H. Guthe, Z. d. D. Pal. V., Band V,  $1882. -$  Lageplan nach Ch. W. Wilsons Aufnahme, Band V, 1:2500.
- [4] C. Merckel: Die Ingenieurtechnik im Altertum, Jul. Springer, 1899.
- [5] R. Halliburton: "Der fliegende Teppich", P.-List-Verlag, 1934.
- [6] H.V. Morton: "Auf den Spuren des Meisters", Dietrich-Reimer-Verlag, 1939. Bild: Photo L. Preiß.

# Die Benutzung der 10stelligen Logarithmentafel des Thesaurus logarithmorum completus, Leipzig 1794

Von Prof. Dr. C. F. Baeschlin, Zollikon

Da für alle Rechnungen, bei denen die Genauigkeit von Sstelligen Logarithmentafeln nicht ausreicht, aus Ermangelung an 9stelligen feln zu der 10stelligen Logarithmentafel des Thesaurus logarithmorum completus, herausgegeben von Georg Vega bei der Weidmannischen Buchhandlung zu Leipzig im Jahre 1794, gegriffen werden muß, und weil für diese Tafel, wie wir noch sehen werden, in großem Umfange die zweiten Differenzen berücksichtigt werden müssen, halte ich es für gezeigt, auf die m. E. bequemste Art der Verwendung der zweiten Differenzen hinzuweisen, die sowohl für die Berechnung des Logarithmus aus dem Argument wie für die umgekehrte Aufgabe eine gleichartige Methode erlaubt.

Es sei a ein Argumentwert, der in der Tafel vorkommt und zu dem der Wert einer Funktion (für uns handelt es sich um log  $a$ , log sin  $a$ , log cos a, log tg a und log cotg a)  $f(a)$  gegeben ist. Das in weitem Bereich konstante Argumentenintervall bezeichnen wir mit  $\omega$ . Es handelt sich darum, den Funktionswert f zu dem Argument  $a + n \omega$  zu bestimmen, wo n der sog. Interpolationsbruch ist, der für unseren Fall der Bedingung genügt.

$$
0
$$

Um  $f(a + n\omega)$  zu bestimmen, verwenden wir die einfache Newtonsche Interpolationsformel, die für unsere Zwecke ausreicht, da keine 3. Differenzen berücksichtigt werden müssen. Es ist

(1)  

$$
f (a + n \omega) = f (a) + \frac{n}{1} \Delta'_{0}
$$

$$
+ \frac{n (n-1)}{2} \Delta''_{0} + \frac{n (n-1) (n-2)}{1 \cdot 2 \cdot 3} \Delta'''_{0}
$$

Da leicht zu erkennen, daß das Maximum des Absolutwertes von  $\frac{17}{2}$  gleich  $\frac{1}{8}$  ist für  $n = \frac{1}{2}$ , so muß, wenn das Glied mit der zweiten Differenz  $\Delta_{0}^{\prime\prime}$  keinen Einfluß auf die Rechengenauigkeit von einer halben Einheit der letzten Stelle von f haben soll, die Beziehung bestehen

$$
\frac{1}{8} \quad \mathcal{d''}_0 < 0.5
$$

(2).  $\Delta''_0 \leq 4$  Einheiten der letzten Stelle von f.

Nebenbei sei bemerkt, daß der Maximalwert von

$$
\frac{n (n-1) (n-2)}{1 \cdot 2 \cdot 3} \sim \frac{1}{16} = \frac{1}{17.28}
$$
 ist.

Die dritten Differenzen  $\Delta^{\prime\prime\prime}$  müssen daher berücksichtigt werden, wenn  $\Delta''$ <sub>0</sub> > 8.6 Einheiten der letzten Stelle von f ist. Das tritt im Bereich der Tafel I der Briggschen Logarithmen der Zahlen 10 000 bis 100 999 nirgends auf. Anders liegen die Verhältnisse bei den tionen log sin und log tg kleiner Winkel. Im ersten Teil der Tafel der trigonometrischen Funktionen, wo die Argumentendifferenz 1" trägt, werden die dritten Differenzen von der Größenordnung 8 Einheiten der 10. Stelle bei dem Argument 0° 17'. Bis dahin müssen also auch die dritten und am Anfang noch höhere Differenzen berücksichtigt werden. Im 2. Teil der Logarithmen- der trigonometrischen Funktionen, wo die Argumentendifferenz 10" beträgt, müssen die dritten Differenzen zirka von 2° 0' bis 3° 0' berücksichtigt werden. Der erfahrene Rechner weiß, daß man diese Schwierigkeit für das Rechnen mit kleinen Winkeln durch die Einführung der Zahlen <sup>S</sup> und T umgeht, die leider im Thesaurus fehlen. Er behilft sich dadurch, daß wenigstens für den Sinus von 0° 0' bis 0° 12' die natürlichen Werte gegeben werden, die fast konstante erste Differenzen aufweisen. Doch ist damit natürlich ein Umweg verbunden.

Wir schreiben die Formel (1) in der Form,

(3) 
$$
f (a + n \omega) = f(a) + n \left[ \Delta'_{0} + (n - 1) \frac{\Delta''_{0}}{2} \right]
$$

Da in der Tafel für die Logarithmen der natürlichen Zahlen die 2. Differenz stets negativ ist, lautet (3), wenn für  $\Delta_{0}^{\prime\prime}$  der Absolutwert angesetzt wird,

(3a) 
$$
f(a + n \omega) = f(a) + n \left[ \Delta'_{0} + (1 - n) \frac{\Delta''_{0}}{2} \right]
$$

(3a) gilt nur, wenn  $\Delta_{0}^{\prime\prime}$  negativ ist. Setzen wir

$$
\delta = (1-n) \frac{\Delta''_0}{2}
$$

so zeigt (3b)

(3b) 
$$
f(a + n \omega) = f(a) + n[A'_0 + \delta]
$$

daß man zur maßgebenden 1. Differenz das <sup>8</sup> zu addieren hat; diese Summe ist dann mit dem Interpolationsbruch n zu multiplizieren.

Rechnet man <sup>8</sup> mit dem Rechenschieber, was für Tafel I immer genügt, so empfiehlt es sich zu schreiben

(4) 
$$
\delta = \frac{\Delta_{\mathbf{0}}^{\prime}}{2} - n \frac{\Delta_{\mathbf{0}}^{\prime}}{2}
$$

Diese Zerlegung empfiehlt sich besonders für die Umkehrung der vorstehenden Aufgabe:

Gegeben ist ein Logarithmus L; man soll den zugehörigen Numerus bestimmen.

Es ist

(5) 
$$
L = f(a + n \omega) = f(a) + n \left[ \Delta'_{0} + \frac{1 - n}{2} \Delta''_{0} \right]
$$

Daraus folgt

(6) 
$$
n = \frac{L - f(a)}{\Delta'_{0} + (1 - n) \frac{\Delta''_{0}}{2}}
$$

Um n für den Nenner zu erhalten, bildet man aus

$$
\frac{L-f(a)}{\Delta'_{0}} = n'
$$

einen Näherungswert für n; es genügt, diesen Näherungswert mit dem Rechenschieber zu bestimmen. Hier zeigt sich nun der Vorteil der For-(4). Nach (7) hat man n' bei der Eins der Zunge; man kann daher  $n' \; \frac{{\bf 1''}_{\scriptstyle 0}}{{\bf 2}}$  direkt bei  $\;\frac{{\bf 1''}_{\scriptstyle 0}}{{\bf 2}}\;$  ablesen. Bei der Verwendung der Formel  $\delta = (1 - n')$  $\Delta''$ 

$$
- 209 -
$$

müßte man n' ablesen und seine Ergänzung zu Eins bilden.  $(1 - n')$ müßte neu eingestellt werden, um es mit  $\frac{\Delta''_0}{2}$  zu multiplizieren. Da  $\frac{\Delta''_0}{2}$  höchstens gleich 22 ist, kann die Subtraktion im Kopf ausgeführt werden.

Im trigonometrischen Teil der 10stelligen Logarithmentafel haben die 2. Differenzen die folgenden Vorzeichen:

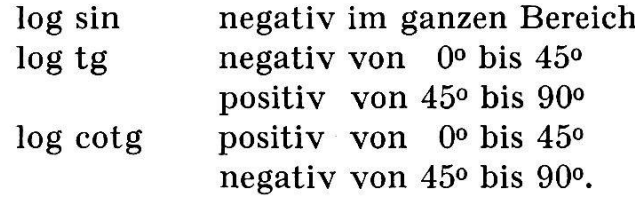

Da hier aber die ersten Differenzen allgemein negativ sind, bleibt für den cotg von 0° bis 45° die Formel in absoluten Größen dieselbe wie für die Numeri und die Sinus.

Dagegen muß für tg und für cotg, wenn  $a > 45^{\circ}$ ,  $\delta$  absolut subtrahiert werden.

Für log cos ist die zweite Differenz im ganzen Bereich negativ; da aber auch die 1. Differenz negativ ist, so ist beim cos  $\delta$  absolut zu subtrahieren.

Man merkt sich diese Regeln bald.

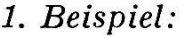

Beispiele.

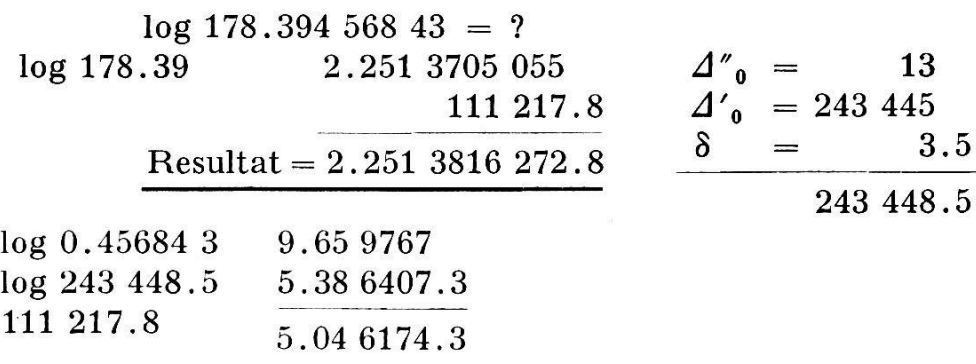

Beispiel:

 $log x = 9.051\,6844\,712 - 10$  $\log 0.112 63$  6540 841  $\Delta''_0 = 34$ 303 871  $n' = \frac{304}{386} = 0.785$ <br> $\frac{385580.6}{385580.6}$  $A'_0$  -8 385 577 3.6 303 871 5.48 2689.4 385 580.6 5.58 6114.7  $n = 0.788\,088$  9.89 6574.7 Resultat  $x = 0.112 637 880 88$ 

3. Beispiel:

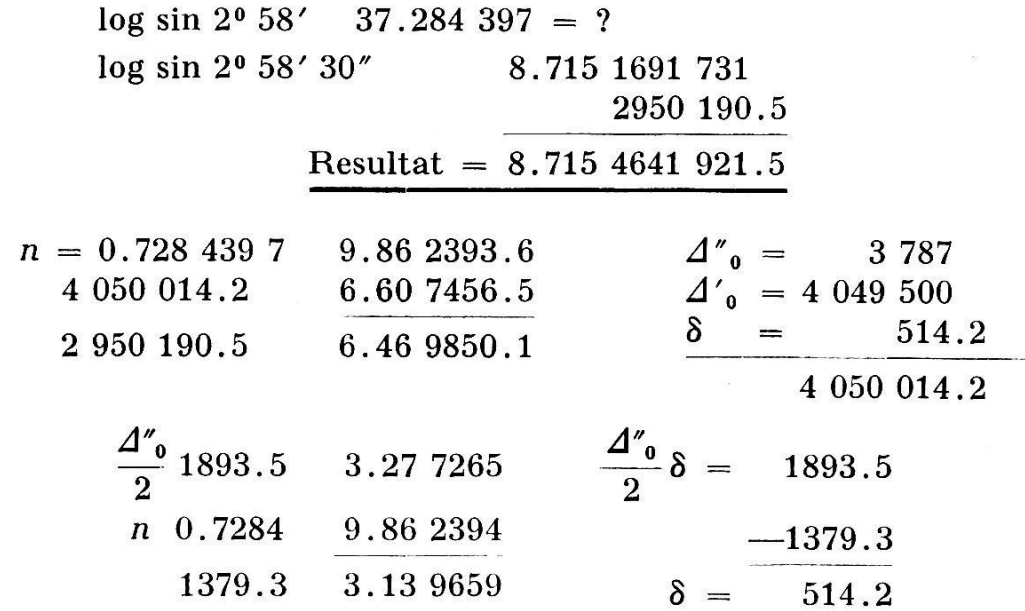

Bei dieser großen 2. Differenz genügt es nicht mehr,  $\delta$  mit dem Rechenschieber zu berechnen. Da man für die Multiplikation  $n \times \Delta'_{0}$  sowieso 6stellige Tafeln verwendet, benutzt man diese, trotzdem 5stellige Rechnung genügen würde.

4. Beispiel:

 $log cos x = 9.378 1566 793 - 10$  $x_0 = 76° 10' 40''$  log cos  $x_0$  2345 010 778 217  $n' \doteq \frac{778}{856} = 0.910$ 778 217... 5.89 1100.5 855 861.8 5.93 2403.8 0.909 277 9.95 8696.7  $\Delta''_0$  181  $\Delta'_{0}$  855 870  $-8.2$ 855 861.8  $x_0 = 76^{\circ} 10' 40''$ + <sup>9</sup> .092 77 Resultat  $x = 76^{\circ} 10' 49''.092 77$ 

Wir wollen uns noch Rechenschaft geben, in welchen Bereichen des "Thesaurus" 2. Differenzen berücksichtigt werden müssen.

Dies ist nötig für log sin, log tg und log cotg im ganzen Bereich der Tabulierung auf 1" von 0°0'bis 2°0'. Dagegen ist für den Cosinus in diesem Bereich die Mitnahme 2. Differenzen unnötig.

Für den Tafelteil von 2° 0'bis 88° 0', wo das Argumentenintervall 10" beträgt, ist für log sin und log cos im ganzen Bereich Berücksichtigung 2. Tafeldifferenzen notwendig.

Für log tg müssen von  $2^{\circ}$  0' bis ca.  $42^{\circ}$  10' 2. Differenzen berücksichwerden. Praktisch muß daher überall mit 2. Differenzen gerechnet werden, abgesehen vom Cosinus im Bereich der Tafel mit 1"-Tabulierung von 0<sup>°</sup> bis 2<sup>°</sup>.

Wenn dagegen nur eine Genauigkeit auf die 9. Log-Stelle angestrebt wird, was schon deshalb empfehlenswert ist, weil im "Thesaurus" die Logarithmen der trigonometrischen Funktionen nicht auf die 10. Stelle genau tabuliert sind, dürfen in diesem Falle Korrektionen von 5.0 Einheiten toleriert werden. Es wird daher

 $\Delta''_{\text{max}} = 40$  Einheiten der 10. Stelle

Auch für diese Genauigkeit müssen 2. Differenzen im ganzen Bereich der Tafel mit 1" Intervall (0 $^{o}$ -2 $^{o}$ ) mitgenommen werden, abgesehen natürlich für den Cosinus.

In der Haupttafel (10" Argumentenintervall) muß

für log sin von 2° bis 30° 40' mit 2. Diff. gerechnet werden für log tg von 2° bis 26° 0' für log cos wenn  $\alpha > 59^{\circ} 20'$ 

Hier genügt zur Berechnung des <sup>8</sup> meist der Rechenschieber.

Für die Logarithmen der natürlichen Zahlen ist Interpolation mit 2. Differenzen von 10 000 bis ca. 32 200 (Mantisse .508) notwendig.

Man erkennt, daß bei der Benutzung der 10stelligen Logarithmentafel die 2. Differenzen in sehr weitgehendem Umfang berücksichtigt werden müssen. Der Geodät muß daher mit dieser Methode gut vertraut sein, weil sonst die Genauigkeit der 10stelligen Rechnung nicht ausgenutzt wird. Man erkennt aber um wie viel bequemer das Rechnen mit der 8stelligen Logarithmentafel von Bauschinger ist, weil bei den Zahlen bis 200 000 zehnmal engere Tabulierung gewählt ist, und weil im metrischen Teil das Argumentenintervall durchgehend 1" ist. Für das Rechnen mit kleinen Winkeln sind die Werte von <sup>S</sup> und T gegeben wohl bei den Numeri-Tafeln wie auch für die log sin und log tg, was bei der Umkehrung der Aufgabe Weiterungen erspart. Eine Tafel der S und T würde bei einer 10stelligen Logarithmentafel einen sehr großen Umannehmen, da S schon bei 10" um 1.7 Einheiten kleiner als log arc 1", T bei 10" um 3.4 Einheiten größer als log arc 1" ist.

Zum Schluß gebe ich noch die Formeln zur Berechnung der Zahlen S und T.

$$
S_{(x'')} = \log \operatorname{arc} 1'' - \operatorname{Mod} \left( \frac{x''^2}{6 \rho''^2} + \frac{x''^4}{180 \rho''^4} + \frac{x''^6}{2835 \rho''^6} + \frac{x''^8}{37800 \rho''^8} \right)
$$
  

$$
T_{(x'')} = \log \operatorname{arc} 1'' + \operatorname{Mod} \left( \frac{x''^2}{3 \rho''^2} + \frac{7 x''^4}{90 \rho''^4} + \frac{6 x''^6}{2835 \rho''^6} + \frac{127 x''^8}{18900 \rho''^8} \right)
$$

Zollikon, den 30. Mai 1949

## Flurbezeiehnungen höfischen Ursprungs

In seinem Beitrag, Voralemannische Spuren in Orts- und Flurnamen des Kantons Schaffhausen"1 erwähnt Th. Knecht einen Flurnamen "dunkler Herkunft", Schapeni. Die so benannte Flur liegt auf einem sanft geneigten Plateau in der Gemeinde Altorf, nahe an der Schweizergrenze (Topogr. Atlas 44, Koord. 690-294). Schon G. Walter2 verglich damit einen andern, ebenso sonderbaren Namen, Stabéni in der Gemeinde Buchthalen.

Wo urkundliche Belege fehlen, benötigt man für die Deutung mologisch dunkler Namen ein möglichst großes Vergleichsmaterial. Bei ähnlich lautenden Bezeichnungen sind vielleicht urkundliche Formen überliefert, oder es finden sich andere Angaben, die den ursprünglichen Sinn eines Namens und damit einer ganzen Namenfamilie klären können. In den bekannten Nachschlagewerken, dem Ortschaftenverzeichnis des eidgenössischen statistischen Büros (1920) und dem Ortsbuch der verwaltung (1928) sind jedoch weder die oben angeführten noch damit zusammenhängende Namenformen angeführt. Diese beiden Werke halten nur eine größere Auswahl von Namen der bewohnten Orte, keine bloßen Flurnamen. Für diese besitzen wir leider noch kein schweizerisches Namenbuch. Dafür steht der Forschung ein vollständiges Zettelregister der im Topographischen Atlas der Schweiz (Siegfriedatlas) verzeichneten und der in der ortsnamenkundlichen Literatur behandelten Namen zur Verfügung. Dieses Register wird fortwährend ausgebaut und befindet sich auf der eidgenössischen Landestopographie. Daraus entnehme ich die meisten weitern Belege und Hinweise.

Den oben erwähnten Flurnamen, mundartlich uf der Schapéni (Altorf) und uf Stabéni, leicht geneigte Halde, südlich der Hagewis (diese im TA. 45, 692-2S4)3, Gemeinde Buchthaien, entsprechen

1. im Tschabani oder s Tschabani, Gemeinde Kirchberg bei Burgdorf, früher ein ebenes Mattengelände mit einem kleinen Hof, der seither zweimal abgebrannt ist und durch den Neuhof ersetzt wurde4 (TA. 142, 609-216). Nach den Darlegungen von J. U. Hubschmied5, der sich auf Mitteilungen des Herrn Staatsarchivars G. Kurz stützt, wird der Ort urkundlich erwähnt als ein acker der da heißet Champcnnen 1419, Tscham-

<sup>1</sup> Zeitschr. f. Schweiz. Geschichte 28, 214.

<sup>2</sup> Die Orts- und Flurnamen dos Kt. Schaffhausen, Schaffhausen 1912.

<sup>3</sup> Mitteilung von Herrn Kantonsrat J. Suter, Buchthaien.

<sup>4</sup> Mitteilung von Herrn R. Wyß, Gemeinderat, Kirchberg.

 $5$  Heimatbuch Burgdorf, Bd. 2, Burgdorf 1938, S. 729-730.